# **ite Software**

## **ELEC TOOLS**

## **2700 Arrington Road College Station, Texas 77845 (800) 648-9523**

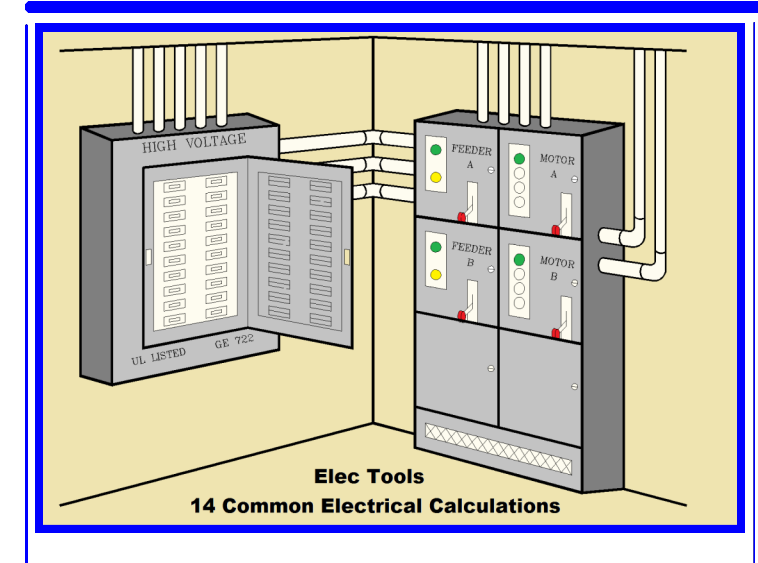

### **ELEC TOOLS OVERVIEW**

The Elite Software Elec Tools program allows the quick calculation of 14 common electrical design tasks. Minimal input is required for each function and results are instantly displayed on the same screen as the input data. These tasks include wire sizing, conduit sizing, motor equipment sizing, panel sizing, lighting requirements (in metric or Imperial units), current to power conversion, Ohm's Law calculator, capacitor sizing, voltage drop, short circuit, and the quick look-up of many electrical formulas and conversion factors. Results are instantly displayed on the screen as data is entered. Some of the functions in Elec Tools are also covered by other Elite programs. For example, Elec Tools will calculate the voltage drop for up to five components with their associated kVA loads. Elite's V-Drop program will calculate the voltage drop for networks containing up to 2,000 components and kVA loads. The same situation exists with the short circuit and luminaire requirement calculations. Elite has other programs you may want to consider that address those applications on a complete system basis. Elec Tools is a simple and easy to use Windows programs designed for both engineers and contractors.

#### **DEMONSTRATION VERSION**

If you would like to evaluate Elec Tools in further detail, you can read more info and *download free of charge* a demo of Elec Tools from Elite's web site, **www.elitesoft.com**

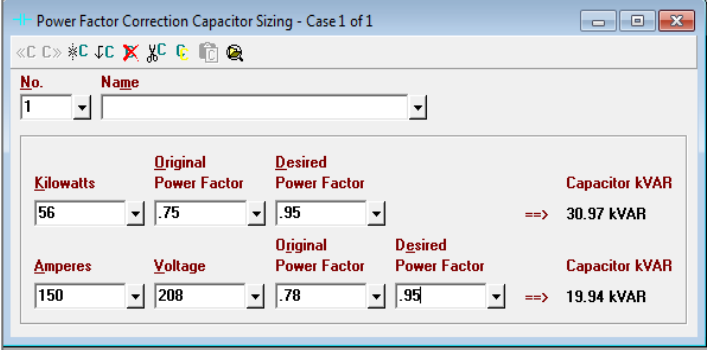

## **ELEC TOOLS FEATURES**

- Automates 14 electrical calculation & data look-up tasks
- Follows NEC and IES procedures
- Sizes wire based on ampacity and % voltage drop
- Sizes conduits
- Calculates voltage drop for up to five components
- Calculates short circuit for up to five nodes
- Calculates single room luminaire requirements
- Sizes service entrance panel equipment
- Sizes motor equipment
- Sizes power factor correction capacitors
- Performs current to power conversions
- Automatic Ohm's Law calculator
- Ouick look-up of common electrical formulas
- Quick look-up of conductor resistance & reactance
- Every Tool Uses Simple One Screen Data Input

### **CALCULATION METHOD**

The primary sources for the calculation methods in Elec Tools are the National Electrical Code Handbook and the IES Lighting Handbook. The Elec Tools user's manual includes a complete list of references where the methodology and equations used by the program can be found.

#### **PROGRAM INPUT**

Elec Tools is a true Windows program complete with toolbars and hyperlinked help. All data is checked at the time of entry so that no improper data can be entered. Most of the functions in Elec Tools require only a few items of input data. For example, the Wire Sizing function requires the load in either amps, horsepower, or kVA. Given the voltage, wire length, material (aluminum or copper) and conduit type, E-Tools sizes the smallest wire that does not exceed NEC ampacity ratings or the user specified allowable percent voltage drop.

#### **SYSTEM REQUIREMENTS**

Elec Tools is a Windows program and will run on any computer with Windows XP or higher, including Windows 7 and 8.

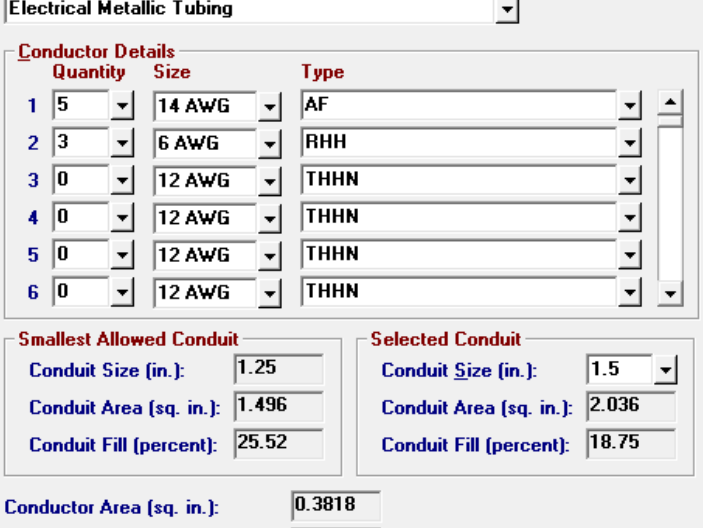

# **Elite Software**

## **ELEC TOOLS**

**2700 Arrington Road College Station, Texas 77845 (800) 648-9523**

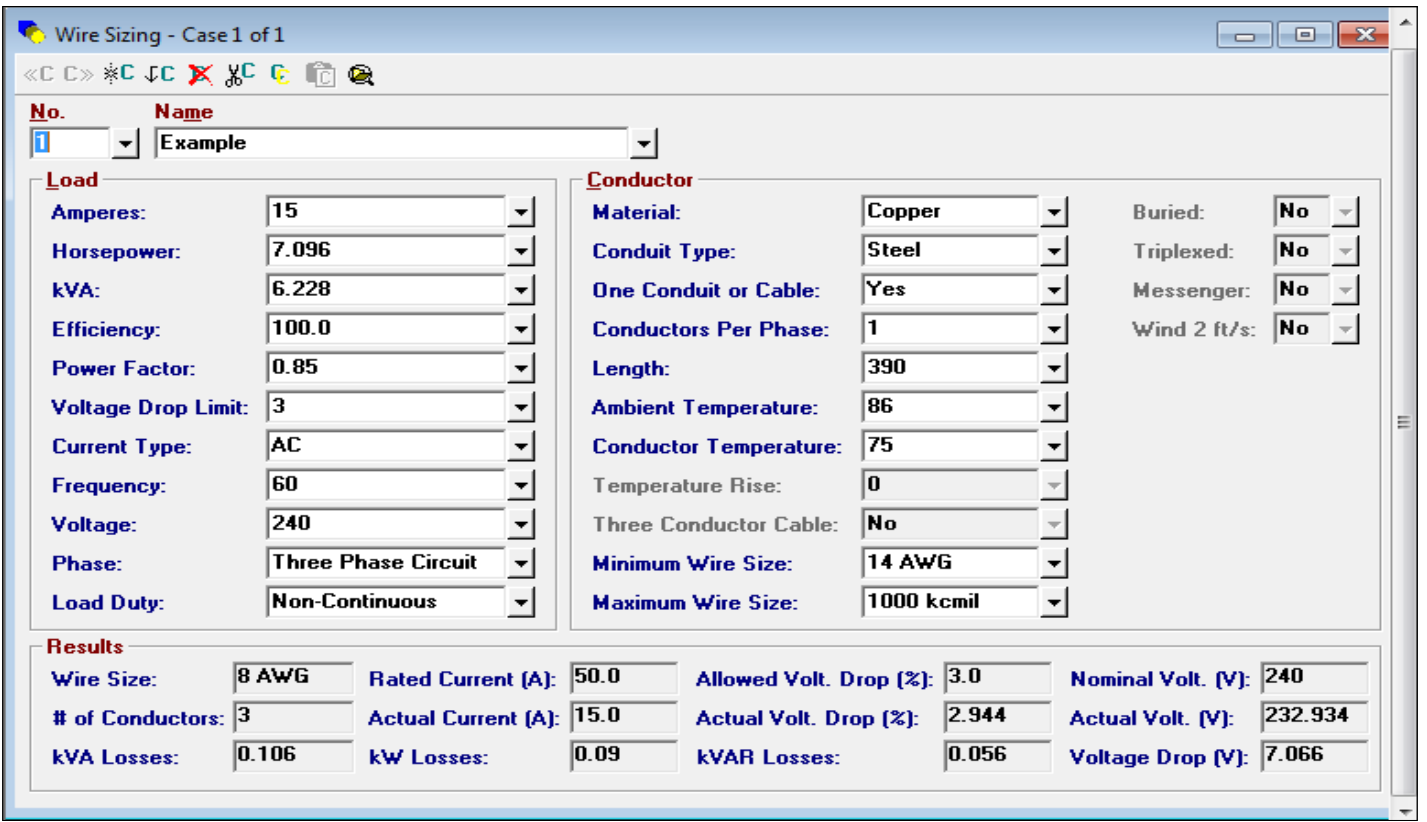

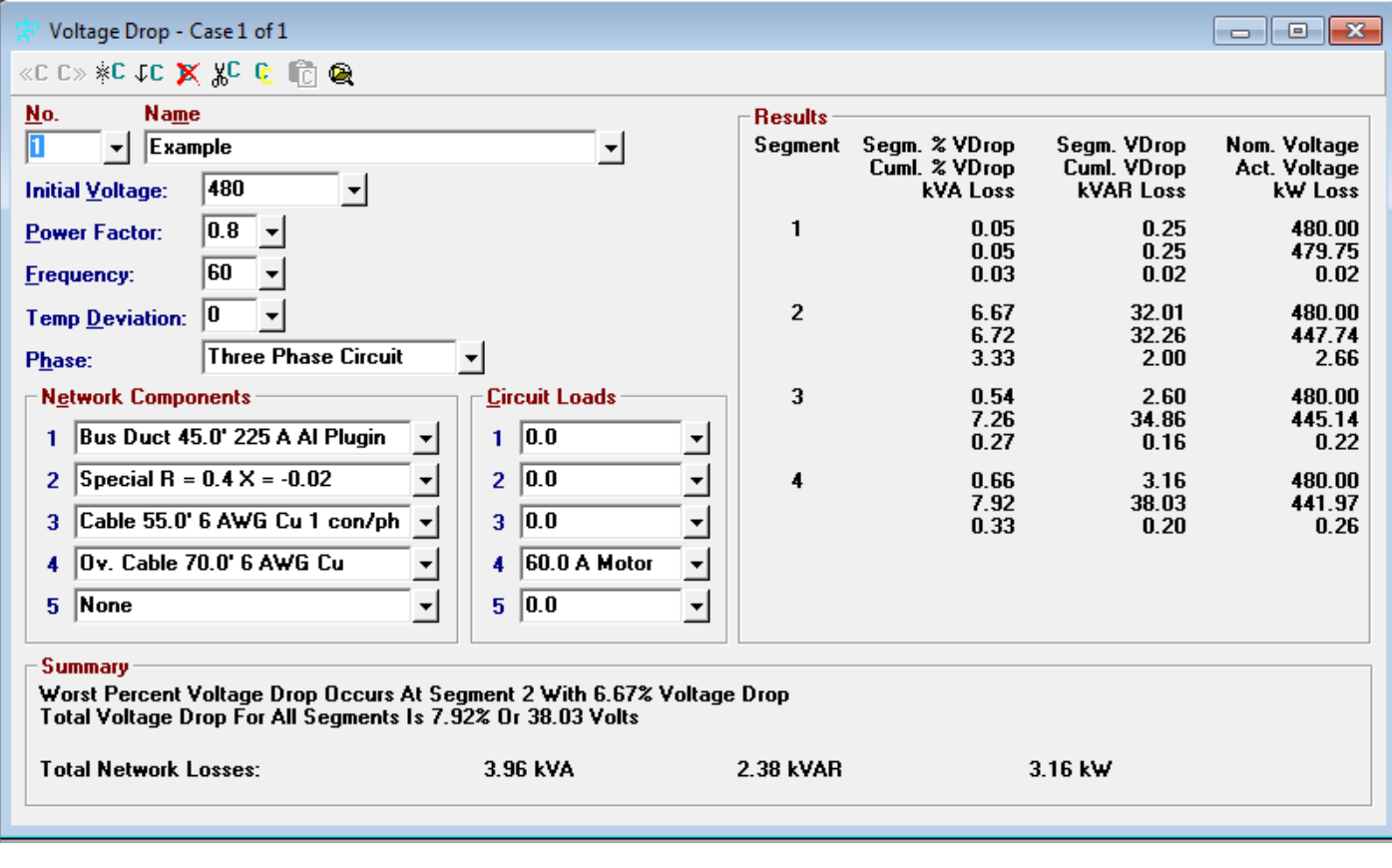